# Examcollection

<http://www.ipass4sure.com/examcollection.htm>

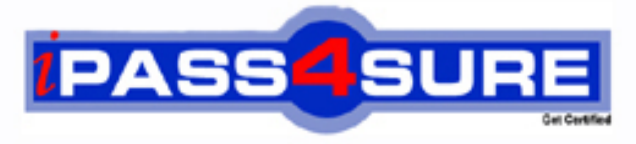

http://www.ipass4sure.com

# **1Z0-580**

**Oracle** Oracle Solaris 11 Installation and Configuration Essentials

**The 1Z0-580 practice exam is written and formatted by Certified Senior IT Professionals working in today's prospering companies and data centers all over the world! The 1Z0-580 Practice Test covers all the exam topics and objectives and will prepare you for success quickly and efficiently. The 1Z0-580 exam is very challenging, but with our 1Z0-580 questions and answers practice exam, you can feel confident in obtaining your success on the 1Z0-580 exam on your FIRST TRY!**

**Oracle 1Z0-580 Exam Features**

- **Detailed questions and answers for 1Z0-580 exam**
- **Try a demo before buying any Oracle exam**
- **1Z0-580 questions and answers, updated regularly**
- **Verified 1Z0-580 answers by Experts and bear almost 100% accuracy**
- **1Z0-580 tested and verified before publishing**
- **1Z0-580 examcollection vce questions with exhibits**
- **1Z0-580 same questions as real exam with multiple choice options**

**Acquiring Oracle certifications are becoming a huge task in the field of I.T. More over these exams like 1Z0-580 exam are now continuously updating and accepting this challenge is itself a task. This 1Z0-580 test is an important part of Oracle certifications. We have the resources to prepare you for this. The 1Z0-580 exam is essential and core part of Oracle certifications and once you clear the exam you will be able to solve the real life problems yourself.Want to take advantage of the Real 1Z0-580 Test and save time and money while developing your skills to pass your Oracle 1Z0-580 Exam? Let us help you climb that ladder of success and pass your 1Z0-580 now!**

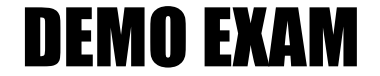

# For Full Version visit

<http://www.ipass4sure.com/allexams.asp>

#### **QUESTION:** 1

What information would the "beadm list -ds" command output?

A. a list of all Bes

B. a list of the datasets and snapshot information for the active BE

C. a list of the datasets and snapshot information for all Bes

D. a list of the default sets

E. a list of BEs in machine readable format

**Answer:** C

#### **Explanation:**

You can display information about snapshots, boot environments, and datasets that were created by the beadm command by using the beadm list subcommand. The beadm list command output also displays boot environments that are created by the pkg command.

The beadm list command syntax is:

Syntax: beadm list [-a | [-ds] [-H] [BeName]

The command lists information about the existing boot environment. To view information for a specific boot environment, replace BeName with a boot environment name. If a specific boot environment is not specified, the command lists information about all boot environments. The default is to list boot environments without additional information.

-a – Lists all available information about the boot environment. This information includes subordinate datasets and snapshots.

-d – Lists information about all subordinate datasets that belong to the boot environment.

-s – Lists information about the snapshots of the boot environment.

-H – Prevents listing header information. Each field in the output is separated by a semicolon. Reference: Oracle Solaris 11 Information Library, Listing Existing Boot Environments and Snapshots

#### **QUESTION:** 2

What two entries could complete the following command from the directory listing below?

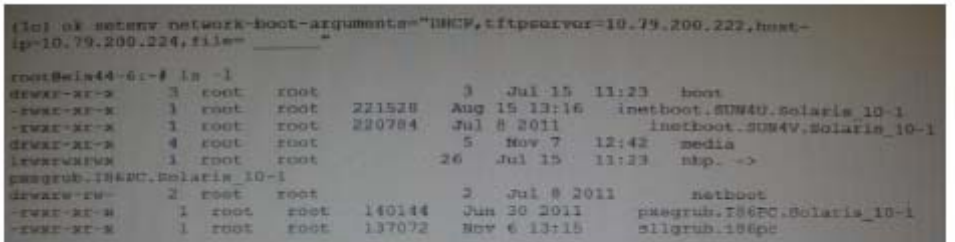

A. inetboot.SUN4U.Solaris\_10-1 B. inetboot.SUN4V.Solaris\_l0-1 C. nbp.

D. pxegrub.I86PC.Solaris\_10-1

E. sllgrub.i86pc

#### **Answer:** D, E

#### **Explanation:**

As per exhibit these are the two files in the netboot directory. Note: \*Missing argument is:

file=wanbootCGI-URL

Specifies the URL of the wanboot-cgi program on the web server

\* During the installation, WAN boot refers to the contents of the /etc/netboot hierarchy on the web server for instructions about how to perform the installation. This directory contains the configuration information, private key, digital certificate, and certificate authority required for a WAN boot installation. During the installation, the wanboot-cgi program converts this information into the WAN boot file system. The wanboot-cgi program then transmits the WAN boot file system to the client.

#### **QUESTION:** 3

A developer wants to use DTrace in a zone to examine the kernel. What are his options?

A. Modify the zone so that he can use DTrace to examine kennel data structures.

B. All that's required is to assume the "root" role.

C. By using dtrace\_proc and dtrace\_user privileges he can examine his own code, but not the kernel.

D. By adding ipc\_dac\_read and ipc\_dac\_write privileges to the zone.

E. Change the zone's file-mac-profile from strict to none to enable the use of DTrace within the zone.

# **Answer:** C

# **Explanation:**

How to Use DTrace in a Non-global Zone

1. Use the zonecfg limitpriv property to add the dtrace\_proc and dtrace\_user privileges. global# zonecfg -z my-zone

zonecfg:my-zone> set limitpriv="default,dtrace\_proc,dtrace\_user"

zonecfg:my-zone> exit

Note –

Depending on your requirements, you can add either privilege, or both privileges.

2. Boot the zone.

3. global# zoneadm -z my-zone boot

Log in to the zone. global# zlogin my-zone

4. Run the DTrace program. my-zone# dtrace -l

Note:

\* Oracle Solaris DTrace is a comprehensive, advanced tracing tool for troubleshooting systemic problems in real time.

\* DTrace helps you understand a software system by enabling you to dynamically modify the operating system kernel and user processes to record additional data that you specify at locations of interest, called probes.

Reference: System Administration Guide: Oracle Solaris Containers-Resource Management and

Oracle Solaris Zones, Using DTrace in a Non-Global Zone

# **QUESTION:** 4

Your system has two disk devices, c2t0d0 and c2t1d0, and two flash devices, c2t5d0 and c2t8d0. Which command would you to create a storage pool named "tank," which mirrors the disks and adds the two flash devices as "cache"?

A. zpool create tank mirror c2t0d0 c2t1d0 mirror c2t5d0 c2t8d0

B. zpool create tank mirror c2t0d0 c2t1d0 log mirror c2t5d0 c2t8d0

C. zpool c2t0d0 c2t1d0 cache c2t5d0 c2t8d0 mirror

D. zpool create tank mirror c2t0d0 c2t1d0 cache c2t5d0 c2t8d0

E. zpool create tank raidz2 c2t0d0 c2t1d0 c2t5d0 c2t8d0

# **Answer:** D

# **Explanation:**

Creating a ZFS Storage Pool with Cache Devices

You can create a storage pool with cache devices to cache storage pool data. For example:

# zpool create tank mirror c2t0d0 c2t1d0 c2t3d0 cache c2t5d0 c2t8d0 Note:

\* Creating a Basic Storage Pool

The following command creates a new pool named tank that consists of the disks c1t0d0 and c1t1d0:

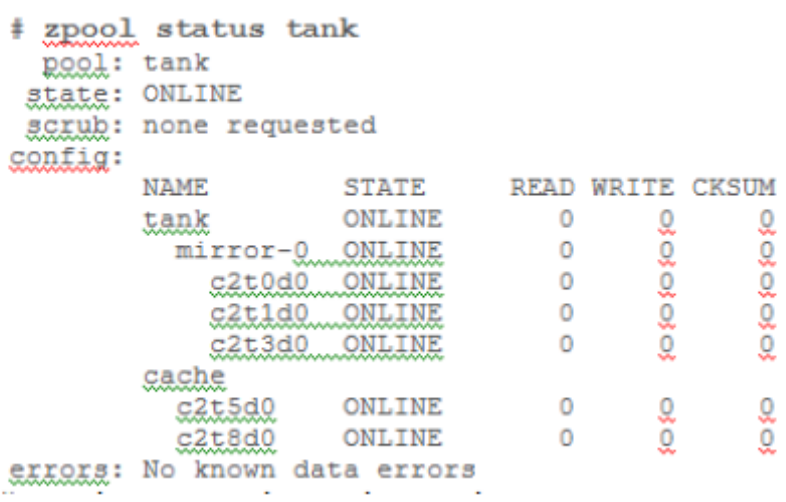

# zpool create tank c1t0d0 c1t1d0

These whole disks are found in the /dev/dsk directory and are labelled appropriately by ZFS to contain a single, large slice. Data is dynamically striped across both disks.

\* Creating a Mirrored Storage Pool

To create a mirrored pool, use the mirror keyword, followed by any number of storage devices that will comprise the mirror. Multiple mirrors can be specified by repeating the mirror keyword on the command line. The following command creates a pool with two, two-way mirrors:

# zpool create tank mirror c1d0 c2d0 mirror c3d0 c4d0

Reference: Solaris ZFS Administration Guide, Creating a ZFS Storage Pool with Cache Devices

#### **QUESTION:** 5

The "pkg update" command will \_\_\_\_\_\_.

A. update all packages that have updates available including the kernel

B. update all packages that have updates available excluding the kernel

C. update only the kernel image

D. update the global zone packages and non-global zone packages

E. update all packages and the kernel, and then automatically reboot the system

**Answer:** A

#### **Explanation:**

Updating all of the packages on your installed system  $-$  To update all of the packages on your system that have available updates, use the pkg update command, as follows:

# pkg update

Running this command updates packages that you might not otherwise consider updating, for example, kernel components and other low-level system packages.

#### **QUESTION:** 6

What three items are true with regard to network planning in a Solaris 11 environment?

A. Hardware and network topology should be planned in advance of installation.

B. Subnetting needs to be considered when implementing IPv6 networks.

C. IPv4 and IPv6 network addressing cannot co-exist on the same server.

D. Solaris 11 enables the use of local files, NIS, DNS, or LDAP for name services.

E. The physical network topology will determine if you need routers, not all networks require routers.

**Answer:** A, C, D

# **Explanation:**

The following table lists different tasks for planning the network configuration.

\* (A) Identify the hardware requirements of your planned network topology. Determine the types of equipment that you need for your network site.

\*(C) Determine the type of IP addresses to use and obtain registered IP addresses.

Select whether you are deploying a purely IPv4 network, an IPv6 network, or a network that uses both types of IP addresses. Obtain unique IP addresses to communicate to public networks in the Internet.

\* (D) Determine a naming scheme to identify the hosts in the network as well as the name service to use.

Create a list of names to assign to the systems on the network and decide whether to use NIS, LDAP, DNS, or the network databases in the local /etc directory.

\* If necessary, establish administrative subdivisions and design a strategy for subnets.

Decide if your site requires that you divide your network into subnets to service administrative subdivisions

\* Determine where to place routers in the network design.

If your network is large enough to require routers, create a network topology that supports them.

\* Decide whether to create virtual networks in the overall network configuration scheme.

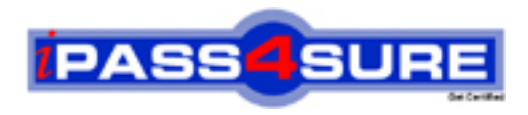

# **Pass4sure Certification Exam Features;**

- Pass4sure offers over **4500** Certification exams for professionals.
- More than **98,800** Satisfied Customers Worldwide.
- Average **99.8%** Success Rate.
- Over **150** Global Certification Vendors Covered.
- Services of Professional & Certified Experts available via support.
- Free 90 days updates to match real exam scenarios.
- Instant Download Access! No Setup required.
- Price as low as \$19, which is 80% more cost effective than others.
- Verified answers researched by industry experts.
- Study Material **updated** on regular basis.
- Questions / Answers are downloadable in **PDF** format.
- Mobile Device Supported (Android, iPhone, iPod, iPad)
- No authorization code required to open exam.
- **Portable** anywhere.
- *Guaranteed Success*.
- **Fast, helpful support 24x7.**

View list of All certification exams offered; http://www.ipass4sure[.com/allexams.as](http://www.ipass4sure.com/allexams.asp)p

View list of All Study Guides (SG); http://www.ipass4sure[.com/study-guides.asp](http://www.ipass4sure.com/study-guides.asp)

View list of All Audio Exams (AE); http://www.ipass4sure[.com/audio-exams.asp](http://www.ipass4sure.com/audio-exams.asp)

Download Any Certication Exam DEMO. http://www.ipass4sure[.com/samples.asp](http://www.ipass4sure.com/samples.asp)

To purchase Full version of exam click below; [http://www.](http://www.ipass4sure.com/allexams.asp)ipass4sure.com/allexams.asp

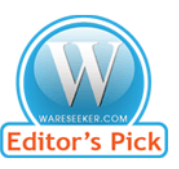

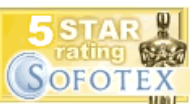

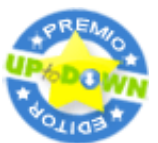

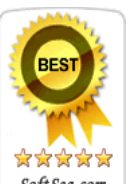

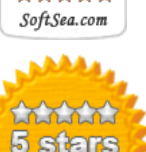

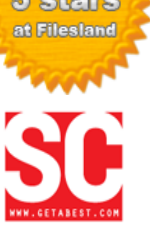

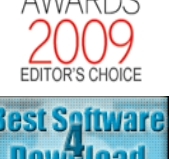

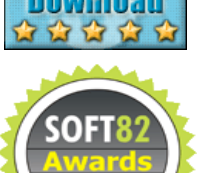

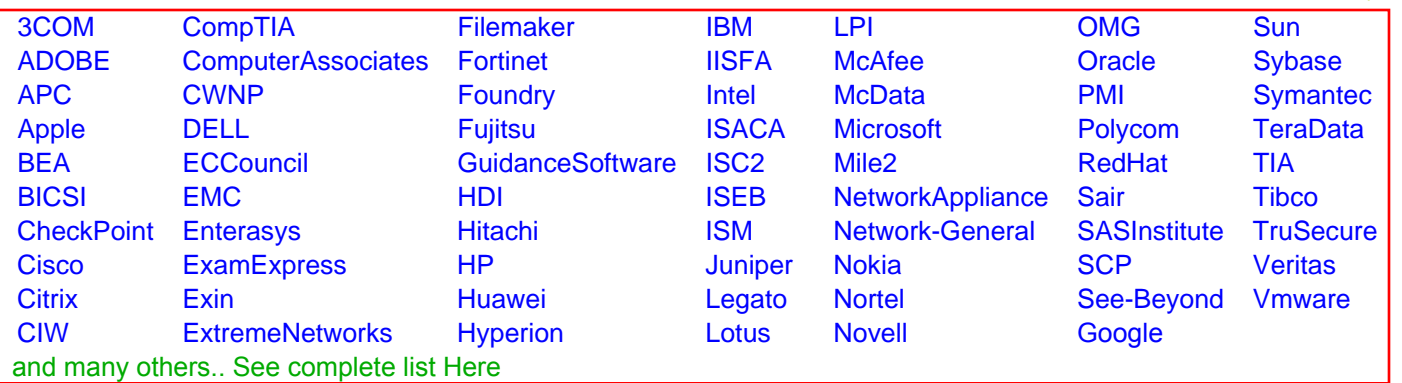

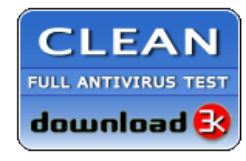

**Editor's Review EXCELLENT** 含含含含 SOFTPEDIA<sup>®</sup>

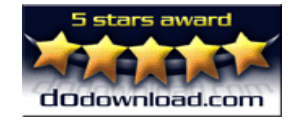

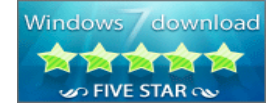

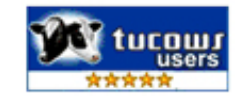